# **[MS-OXPHISH]: Phishing Warning Protocol**

#### **Intellectual Property Rights Notice for Open Specifications Documentation**

- **Technical Documentation.** Microsoft publishes Open Specifications documentation for protocols, file formats, languages, standards as well as overviews of the interaction among each of these technologies.
- **Copyrights.** This documentation is covered by Microsoft copyrights. Regardless of any other terms that are contained in the terms of use for the Microsoft website that hosts this documentation, you may make copies of it in order to develop implementations of the technologies described in the Open Specifications and may distribute portions of it in your implementations using these technologies or your documentation as necessary to properly document the implementation. You may also distribute in your implementation, with or without modification, any schema, IDL's, or code samples that are included in the documentation. This permission also applies to any documents that are referenced in the Open Specifications.
- **No Trade Secrets.** Microsoft does not claim any trade secret rights in this documentation.
- **Patents.** Microsoft has patents that may cover your implementations of the technologies described in the Open Specifications. Neither this notice nor Microsoft's delivery of the documentation grants any licenses under those or any other Microsoft patents. However, a given Open Specification may be covered by Microsoft [Open Specification Promise](http://go.microsoft.com/fwlink/?LinkId=214445) or the [Community](http://go.microsoft.com/fwlink/?LinkId=214448)  [Promise.](http://go.microsoft.com/fwlink/?LinkId=214448) If you would prefer a written license, or if the technologies described in the Open Specifications are not covered by the Open Specifications Promise or Community Promise, as applicable, patent licenses are available by contacting ipla@microsoft.com.
- **Trademarks.** The names of companies and products contained in this documentation may be covered by trademarks or similar intellectual property rights. This notice does not grant any licenses under those rights. For a list of Microsoft trademarks, visit [www.microsoft.com/trademarks.](http://www.microsoft.com/trademarks)
- **Fictitious Names.** The example companies, organizations, products, domain names, email addresses, logos, people, places, and events depicted in this documentation are fictitious. No association with any real company, organization, product, domain name, email address, logo, person, place, or event is intended or should be inferred.

**Reservation of Rights.** All other rights are reserved, and this notice does not grant any rights other than specifically described above, whether by implication, estoppel, or otherwise.

**Tools.** The Open Specifications do not require the use of Microsoft programming tools or programming environments in order for you to develop an implementation. If you have access to Microsoft programming tools and environments you are free to take advantage of them. Certain Open Specifications are intended for use in conjunction with publicly available standard specifications and network programming art, and assumes that the reader either is familiar with the aforementioned material or has immediate access to it.

*[MS-OXPHISH] — v20140130 Phishing Warning Protocol* 

*Copyright © 2014 Microsoft Corporation.* 

## **Revision Summary**

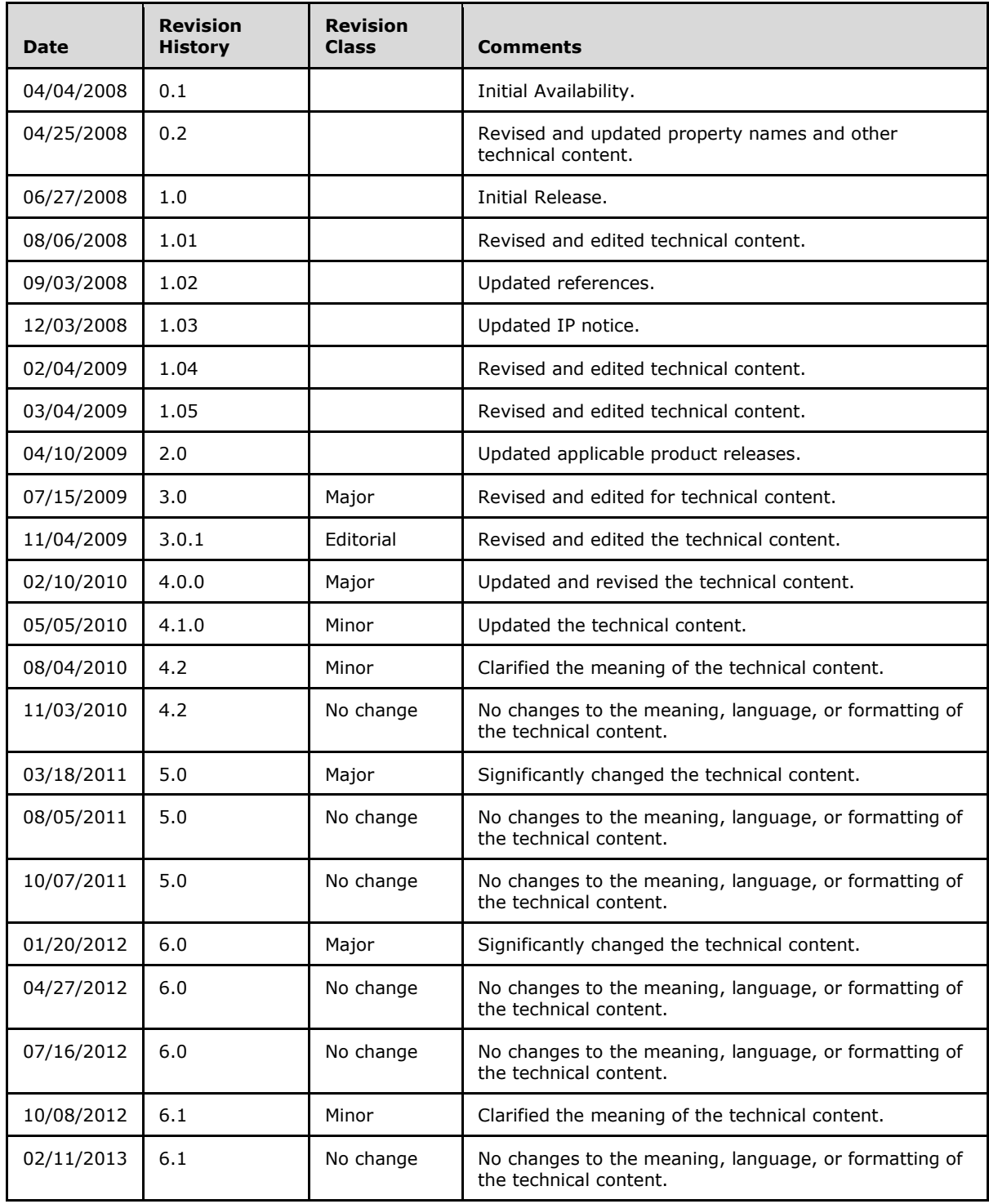

*[MS-OXPHISH] — v20140130 Phishing Warning Protocol* 

*Copyright © 2014 Microsoft Corporation.* 

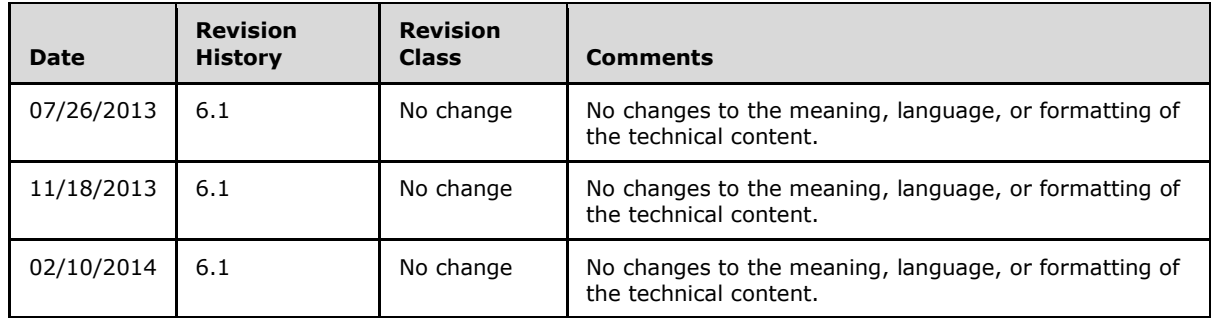

*[MS-OXPHISH] — v20140130 Phishing Warning Protocol* 

*Copyright © 2014 Microsoft Corporation.* 

# **Table of Contents**

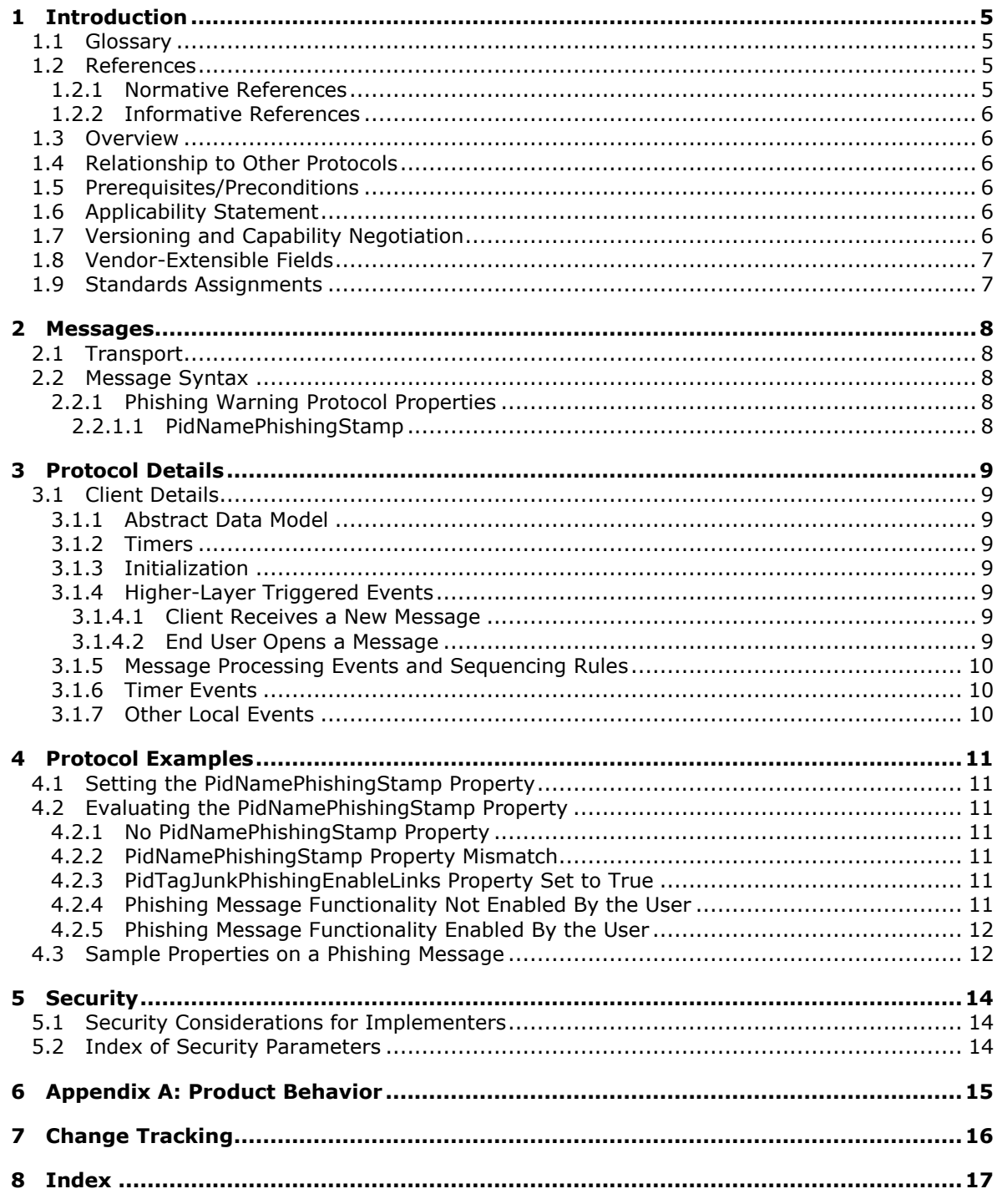

[MS-OXPHISH] — v20140130<br>Phishing Warning Protocol

Copyright © 2014 Microsoft Corporation.

## <span id="page-4-0"></span>**1 Introduction**

<span id="page-4-5"></span>The Phishing Warning Protocol enables clients to identify and mark e-mail messages that are designed to trick recipients into divulging sensitive information (such as passwords and other personal information) to a source that is not trustworthy.

Sections 1.8, 2, and 3 of this specification are normative and can contain the terms MAY, SHOULD, MUST, MUST NOT, and SHOULD NOT as defined in RFC 2119. Sections 1.5 and 1.9 are also normative but cannot contain those terms. All other sections and examples in this specification are informative.

## <span id="page-4-1"></span>**1.1 Glossary**

The following terms are defined in [\[MS-GLOS\]:](%5bMS-GLOS%5d.pdf)

#### <span id="page-4-4"></span>**handle**

The following terms are defined in [\[MS-OXGLOS\]:](http://go.microsoft.com/fwlink/?LinkId=120869)

**Message object named property phishing phishing message property ID remote operation (ROP)**

The following terms are specific to this document:

<span id="page-4-7"></span>**MAY, SHOULD, MUST, SHOULD NOT, MUST NOT:** These terms (in all caps) are used as described in [\[RFC2119\].](http://go.microsoft.com/fwlink/?LinkId=90317) All statements of optional behavior use either MAY, SHOULD, or SHOULD NOT.

#### <span id="page-4-2"></span>**1.2 References**

References to Microsoft Open Specifications documentation do not include a publishing year because links are to the latest version of the documents, which are updated frequently. References to other documents include a publishing year when one is available.

#### <span id="page-4-3"></span>**1.2.1 Normative References**

<span id="page-4-6"></span>We conduct frequent surveys of the normative references to assure their continued availability. If you have any issue with finding a normative reference, please contact [dochelp@microsoft.com.](mailto:dochelp@microsoft.com) We will assist you in finding the relevant information.

[MS-OXCDATA] Microsoft Corporation, ["Data Structures"](http://go.microsoft.com/fwlink/?LinkId=120867).

[MS-OXCMSG] Microsoft Corporation, ["Message and Attachment Object Protocol"](%5bMS-OXCMSG%5d.pdf).

[MS-OXCROPS] Microsoft Corporation, ["Remote Operations \(ROP\) List and Encoding Protocol"](%5bMS-OXCROPS%5d.pdf).

[MS-OXCSPAM] Microsoft Corporation, ["Spam Confidence Level Protocol"](%5bMS-OXCSPAM%5d.pdf).

[MS-OXPROPS] Microsoft Corporation, ["Exchange Server Protocols Master Property List"](http://go.microsoft.com/fwlink/?LinkId=165986).

[RFC2119] Bradner, S., "Key words for use in RFCs to Indicate Requirement Levels", BCP 14, RFC 2119, March 1997, [http://www.rfc-editor.org/rfc/rfc2119.txt](http://go.microsoft.com/fwlink/?LinkId=90317)

*[MS-OXPHISH] — v20140130 Phishing Warning Protocol* 

*Copyright © 2014 Microsoft Corporation.* 

## <span id="page-5-0"></span>**1.2.2 Informative References**

<span id="page-5-8"></span>[MS-GLOS] Microsoft Corporation, ["Windows Protocols Master Glossary"](%5bMS-GLOS%5d.pdf).

[MS-OXCPRPT] Microsoft Corporation, ["Property and Stream Object Protocol"](%5bMS-OXCPRPT%5d.pdf).

[MS-OXGLOS] Microsoft Corporation, ["Exchange Server Protocols Master Glossary"](http://go.microsoft.com/fwlink/?LinkId=120869).

[MS-OXOMSG] Microsoft Corporation, ["Email Object Protocol"](%5bMS-OXOMSG%5d.pdf).

<span id="page-5-9"></span>[MS-OXPROTO] Microsoft Corporation, ["Exchange Server Protocols System Overview"](http://go.microsoft.com/fwlink/?LinkId=254124).

## <span id="page-5-1"></span>**1.3 Overview**

This protocol enables the client to identify and mark e-mail messages that are likely to be **[phishing](%5bMS-OXGLOS%5d.pdf)  [messages](%5bMS-OXGLOS%5d.pdf)**. When an e-mail message is delivered to a messaging client, the client examines the properties of the **[Message object](%5bMS-OXGLOS%5d.pdf)** to determine the likelihood of it being a phishing message. If the examination determines that the message is likely to be a phishing message, the client modifies a property on the Message object to mark it as suspicious. A messaging client's user interface can use this property value to identify a potential phishing message and display a warning to the end user.

This protocol does not specify the algorithm that determines the likelihood of a message being a phishing message; it only specifies how the Message object is changed to indicate the result of the algorithm.

#### <span id="page-5-2"></span>**1.4 Relationship to Other Protocols**

<span id="page-5-11"></span>The Phishing Warning Protocol uses a property on the Message object as a means of identifying and marking messages that are likely to be phishing messages. Therefore, this protocol relies on the following:

- An understanding of the Message object, as described in  $[MS-OXOMSG]$ .
- An understanding of getting and setting properties, as described in [\[MS-OXCMSG\].](%5bMS-OXCMSG%5d.pdf)

For conceptual background information and overviews of the relationships and interactions between this and other protocols, see [\[MS-OXPROTO\].](%5bMS-OXPROTO%5d.pdf)

#### <span id="page-5-3"></span>**1.5 Prerequisites/Preconditions**

<span id="page-5-10"></span>This protocol assumes that the client has previously logged on to the server and has acquired a **[handle](%5bMS-GLOS%5d.pdf)** to the Message object for which it has to identify or designate **[phishing](%5bMS-OXGLOS%5d.pdf)** status.

#### <span id="page-5-4"></span>**1.6 Applicability Statement**

<span id="page-5-6"></span>A client can use this protocol to identify or mark messages that are likely to be phishing message. This protocol does not specify the algorithm that determines the likelihood of a message to be a phishing message; it only specifies how the Message object is changed to indicate the result of such analysis.

#### <span id="page-5-5"></span>**1.7 Versioning and Capability Negotiation**

<span id="page-5-7"></span>None.

*[MS-OXPHISH] — v20140130 Phishing Warning Protocol* 

*Copyright © 2014 Microsoft Corporation.* 

## <span id="page-6-0"></span>**1.8 Vendor-Extensible Fields**

<span id="page-6-2"></span>None.

## <span id="page-6-1"></span>**1.9 Standards Assignments**

<span id="page-6-3"></span>None.

*[MS-OXPHISH] — v20140130 Phishing Warning Protocol* 

*Copyright © 2014 Microsoft Corporation.* 

## <span id="page-7-0"></span>**2 Messages**

#### <span id="page-7-1"></span>**2.1 Transport**

<span id="page-7-7"></span>Message object properties are transported between the client and server, as specified in [\[MS-](%5bMS-OXCMSG%5d.pdf)[OXCMSG\].](%5bMS-OXCMSG%5d.pdf)

#### <span id="page-7-2"></span>**2.2 Message Syntax**

Before sending requests to the server, the client MUST obtain a handle to the Message object used in property operations.

## <span id="page-7-3"></span>**2.2.1 Phishing Warning Protocol Properties**

<span id="page-7-6"></span><span id="page-7-5"></span>The following property is specific to the Phishing Warning Protocol.

#### <span id="page-7-4"></span>**2.2.1.1 PidNamePhishingStamp**

Type: **PtypInteger32** [\(\[MS-OXCDATA\]](%5bMS-OXCDATA%5d.pdf) section 2.11.1)

The value of this **[named property](%5bMS-OXGLOS%5d.pdf)** is a 32-bit field. The structure is specified as follows.

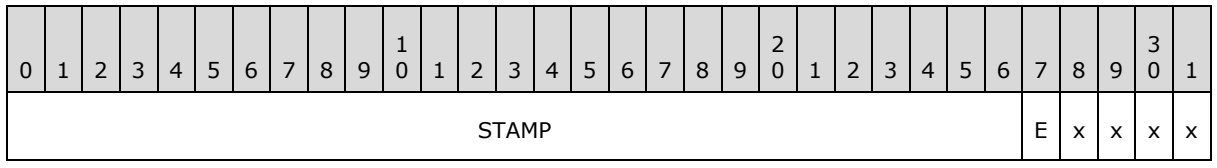

**STAMP (27 bits):** This field is obtained from the fifth value of the **PidTagAdditionalRenEntryIds** property [\(\[MS-OXPROPS\]](%5bMS-OXPROPS%5d.pdf) section 2.500).

**E - ENABLED (1 bit):** If the value of this field is 1, the user has enabled functionality (such as hyperlinks, reply, and attachments) within the message. The default value for this field is zero (0), which indicates that the user has not enabled functionality.

**X (4 bits):** Unused. These bits SHOULD be set to zero (0) by the client and ignored by the server.

*Copyright © 2014 Microsoft Corporation.* 

## <span id="page-8-0"></span>**3 Protocol Details**

## <span id="page-8-1"></span>**3.1 Client Details**

<span id="page-8-11"></span>The role of the client is to determine whether a message is a phishing message and to update the **PidNamePhishingStamp** property (section [2.2.1.1\)](#page-7-5), as specified in section [3.1.5,](#page-9-3) to indicate the results of such analysis. The client then checks the value of the **PidNamePhishingStamp** property when the message is opened and conveys a warning to the end user for any message that is likely to be a phishing message.

## <span id="page-8-2"></span>**3.1.1 Abstract Data Model**

<span id="page-8-12"></span><span id="page-8-9"></span>None.

## <span id="page-8-3"></span>**3.1.2 Timers**

<span id="page-8-10"></span>None.

## <span id="page-8-4"></span>**3.1.3 Initialization**

Before matching the **PidNamePhishingStamp** property (section [2.2.1.1\)](#page-7-5) on the message, as specified in section [3.1.4.2,](#page-8-8) the existence of the fifth value of **PidTagAdditionalRenEntryIds** [\(\[MS-OXPROPS\]](%5bMS-OXPROPS%5d.pdf) section 2.500) MUST be ensured. If it is not present, the value MUST be created, as specified in [\[MS-OXCSPAM\]](%5bMS-OXCSPAM%5d.pdf) section 3.2.4.1.2.

## <span id="page-8-5"></span>**3.1.4 Higher-Layer Triggered Events**

## <span id="page-8-6"></span>**3.1.4.1 Client Receives a New Message**

<span id="page-8-13"></span>When the client receives a new message, the client determines whether the message is likely to be a phishing message. When the message is delivered, if the client determines that the message is likely to be a phishing message, the client sets the **PidNamePhishingStamp** property (section [2.2.1.1\)](#page-7-5) on the Message object, as specified in section [3.1.5.](#page-9-3)

## <span id="page-8-7"></span>**3.1.4.2 End User Opens a Message**

<span id="page-8-8"></span>When an end user opens a message, the client tries to retrieve the value of the **PidNamePhishingStamp** property (section [2.2.1.1\)](#page-7-5). If the property is present, its **STAMP** field, as specified in section [2.2.1.1,](#page-7-5) is compared against the fifth value of the multivalued property **PidTagAdditionalRenEntryIds** [\(\[MS-OXPROPS\]](%5bMS-OXPROPS%5d.pdf) section 2.500). If this comparison does not result in a match, the **PidNamePhishingStamp** property SHOULD be ignored. If the comparison results in a match, the client considers the message to be a phishing message. If the value of the **ENABLED** field, as specified in section [2.2.1.1,](#page-7-5) in the **PidNamePhishingStamp** property is 1, the user has enabled the functionality and the client SHOULD display the message as a normal message. If the value of the **ENABLED** field in the **PidNamePhishingStamp** property is zero (0), the client SHOULD disable the functionality of the message. The functionality that the client disables (according to the value of the **ENABLED** field in the **PidNamePhishingStamp** property) is implementation-dependent.

The user has the option to enable all functionality within a message by interacting with the user interface. If the user enables functionality within a message, the value of the **ENABLED** field of the **PidNamePhishingStamp** property on that message is set to 1.

*[MS-OXPHISH] — v20140130 Phishing Warning Protocol* 

*Copyright © 2014 Microsoft Corporation.* 

The functionality is also enabled when the **PidTagJunkPhishingEnableLinks** property [\(\[MS-](%5bMS-OXPROPS%5d.pdf)[OXPROPS\]](%5bMS-OXPROPS%5d.pdf) section 2.749) is set to TRUE.

#### <span id="page-9-0"></span>**3.1.5 Message Processing Events and Sequencing Rules**

<span id="page-9-3"></span>The client SHOULD set the **PidNamePhishingStamp** property (section [2.2.1.1\)](#page-7-5) if the client determines that the message is likely to be a phishing message, as specified in section  $3.1.4.2$ .

Once the client determines that a message is a phishing message, it uses the **RopGetPropertyIDsFromNames** remote operation ROP [\(\[MS-OXCROPS\]](%5bMS-OXCROPS%5d.pdf) section 2.2.8.1) to map the **PidNamePhishingStamp** named property to its **[property ID](%5bMS-OXGLOS%5d.pdf)**. The client then updates the value of the **PidNamePhishingStamp** property (section [2.2.1.1\)](#page-7-5) to indicate that the message is likely to be a phishing message. The client SHOULD use the value of this property to warn the user when a message is likely to be a phishing message.

The value of the **PidNamePhishingStamp** property is calculated as follows:

- A query for the fifth value in the **PidTagAdditionalRenEntryIds** property [\(\[MS-OXPROPS\]](%5bMS-OXPROPS%5d.pdf) section 2.500) is performed. Let the queried value be called QueriedValue FromEntryID.
- The mask (0x0FFFFFFF) is then applied to QueriedValue FromEntryID. That is, the bitwise operation (0x0FFFFFFF AND QueriedValue\_FromEntryID) is performed to produce the **STAMP** field (section [2.2.1.1\)](#page-7-5) of the **PidNamePhishingStamp** property.

If the user has not enabled functionality on the message, the value of the **ENABLED** field (section [2.2.1.1\)](#page-7-5) is zero (0) and the final property value is the same as the value of the **STAMP** field. If the user determines that the message is not a phishing message and indicates as such by interaction with the user interface, the final **PidNamePhishingStamp** property value with **ENABLED** field 1 is produced by applying the bitwise operation (**STAMP** OR 0x10000000).

If the user enables the functionality of the phishing message, the **PidNamePhishingStamp** property value is changed and the client uses the **RopSetProperties [ROP](%5bMS-OXGLOS%5d.pdf)** [\(\[MS-OXCROPS\]](%5bMS-OXCROPS%5d.pdf) section 2.2.8.6) to transmit the new value to the server. The client then uses the **RopSaveChangesMessage** ROP [\(\[MS-OXCROPS\]](%5bMS-OXCROPS%5d.pdf) section 2.2.6.3) to commit the property to the server.

#### <span id="page-9-1"></span>**3.1.6 Timer Events**

<span id="page-9-5"></span><span id="page-9-4"></span>None.

#### <span id="page-9-2"></span>**3.1.7 Other Local Events**

None.

*[MS-OXPHISH] — v20140130 Phishing Warning Protocol* 

*Copyright © 2014 Microsoft Corporation.* 

## <span id="page-10-0"></span>**4 Protocol Examples**

#### <span id="page-10-1"></span>**4.1 Setting the PidNamePhishingStamp Property**

<span id="page-10-12"></span>When the client receives a new message, the client determines whether the message is likely to be a phishing message. If the client determines that the message is likely to be a phishing message, the client sets the **PidNamePhishingStamp** property (section [2.2.1.1\)](#page-7-5) on the message, as described in section [3.1.5,](#page-9-3) on message delivery. The client calculates the **PidNamePhishingStamp** property value as described in the following example:

If the fifth value queried from the **PidTagAdditionalRenEntryIds** property [\(\[MS-OXPROPS\]](%5bMS-OXPROPS%5d.pdf) section 2.500) is 0xAE241D99, the client begins calculating the **PidNamePhishingStamp** property by setting the **STAMP** field, as specified in section [2.2.1.1,](#page-7-5) as follows: (0xAE241D99 AND 0x0FFFFFFF)  $= 0x0E241D99.$ 

The value of the **ENABLED** field, as specified in section [2.2.1.1,](#page-7-5) of the **PidNamePhishingStamp** property can be either zero (0), if the user has not enabled the functionality of the message, or 1, if the user has enabled the functionality of the message. If the value of the **ENABLED** field is zero (0), the final value of the **PidNamePhishingStamp** property is 0x0E241D99. If the value of the **ENABLED** field is 1, the final **PidNamePhishingStamp** property value is the result of the bitwise operation (0x0E241D99 OR 0x10000000) =  $0x1E241D99$ .

## <span id="page-10-2"></span>**4.2 Evaluating the PidNamePhishingStamp Property**

<span id="page-10-8"></span>For purposes of the examples in this section, let the fifth value queried from the **PidTagAdditionalRenEntryIds** property [\(\[MS-OXPROPS\]](%5bMS-OXPROPS%5d.pdf) section 2.500) be called PhishingTagValue.

## <span id="page-10-3"></span>**4.2.1 No PidNamePhishingStamp Property**

<span id="page-10-7"></span>If the **PidNamePhishingStamp** property (section [2.2.1.1\)](#page-7-5) is absent from a message, the client will treat the message as a message that is not a phishing message.

#### <span id="page-10-4"></span>**4.2.2 PidNamePhishingStamp Property Mismatch**

<span id="page-10-10"></span>If the **PidNamePhishingStamp** property (section [2.2.1.1\)](#page-7-5) is present, the client will compare its **STAMP** field, as specified in section [2.2.1.1,](#page-7-5) with the least significant 28 bits of the PhishingTagValue value. If the **PidNamePhishingStamp** property value is 0x0EAE2103 and the PhishingTagValue value is 0xAE241D99, the comparison does not result in a match. Therefore, the client ignores the **PidNamePhishingStamp** property, resulting in enabled message functionality and no added phishing-related user interface elements.

## <span id="page-10-5"></span>**4.2.3 PidTagJunkPhishingEnableLinks Property Set to True**

If the **PidTagJunkPhishingEnableLinks** property [\(\[MS-OXPROPS\]](%5bMS-OXPROPS%5d.pdf) section 2.749) is present and is set to TRUE, the client will ignore the **PidNamePhishingStamp** property [\(\[MS-OXPROPS\]](%5bMS-OXPROPS%5d.pdf) section 2.461) and will treat the message as a message that is not a phishing message.

#### <span id="page-10-6"></span>**4.2.4 Phishing Message Functionality Not Enabled By the User**

If the **PidNamePhishingStamp** property [\(\[MS-OXPROPS\]](%5bMS-OXPROPS%5d.pdf) section 2.461) is present, the client will compare its **STAMP** field, as specified in section [2.2.1.1,](#page-7-5) with the least significant 28 bits of the PhishingTagValue value. If the **PidNamePhishingStamp** property value is 0x0E241D99, and the PhishingTagValue value is 0xAE241D99, the comparison results in a match, indicating that the

*[MS-OXPHISH] — v20140130 Phishing Warning Protocol* 

*Copyright © 2014 Microsoft Corporation.* 

*Release: February 10, 2014*

<span id="page-10-11"></span><span id="page-10-9"></span>*11 / 18*

message is likely to be a phishing message. If the value of the **ENABLED** field, as specified in section [2.2.1.1,](#page-7-5) of the **PidNamePhishingStamp** property (section [2.2.1.1\)](#page-7-5) is zero (0), the user has not enabled functionality within the message. Therefore, the client will disable functionality within the message, display a warning to the user, and add phishing-related user interface elements that allow the user to enable message functionality.

#### <span id="page-11-0"></span>**4.2.5 Phishing Message Functionality Enabled By the User**

<span id="page-11-2"></span>If the **PidNamePhishingStamp** property [\(\[MS-OXPROPS\]](%5bMS-OXPROPS%5d.pdf) section 2.461) is present, the client will compare its **STAMP** field, as specified in section [2.2.1.1,](#page-7-5) with the least significant 28 bits of the PhishingTagValue value. If the **PidNamePhishingStamp** property value is 0x1E241D99 and the PhishingTagValue value is 0xAE241D99, the comparison results in a match, which indicates that the message is likely to be a phishing message. Because the value of the **ENABLED** field, as specified in section **2.2.1.1**, of the **PidNamePhishingStamp** property is 1, the user has enabled functionality within the message. Therefore, the client will treat the message as though it is not a phishing message.

## <span id="page-11-1"></span>**4.3 Sample Properties on a Phishing Message**

<span id="page-11-3"></span>The following is a description of what a client does to stamp the message that has been identified as a phishing message and the responses that a server returns. The ROP input and responses are summarized in this section; for information about how to set properties by using the **RopSetProperties** ROP [\(\[MS-OXCROPS\]](%5bMS-OXCROPS%5d.pdf) section 2.2.8.6), see [\[MS-OXCPRPT\]](%5bMS-OXCPRPT%5d.pdf) section 2.2.5.

Because the **PidNamePhishingStamp** property (section [2.2.1.1\)](#page-7-5) is a named property, the client asks the server to perform mapping from named properties to property IDs by using the **RopGetPropertyIDsFromNames** ROP [\(\[MS-OXCROPS\]](%5bMS-OXCROPS%5d.pdf) section 2.2.8.1).

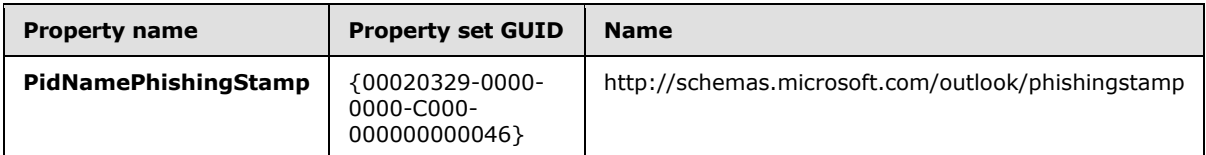

The server returns the following property IDs in response to the **RopGetPropertyIDsFromNames** ROP.

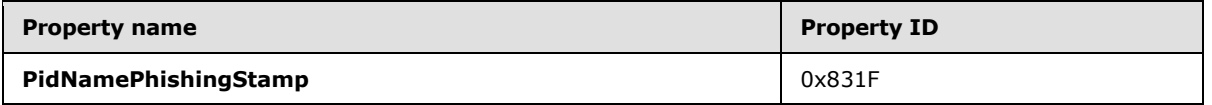

After determining the value of the property, the client uses the **RopSetProperties** ROP to transmit the data to the server.

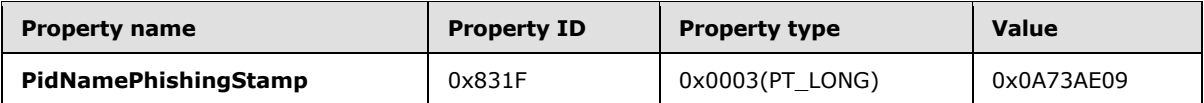

If the user enables the functionality of the phishing message, the property value is changed and the client uses the **RopSetProperties** ROP to transmit the new value to the server.

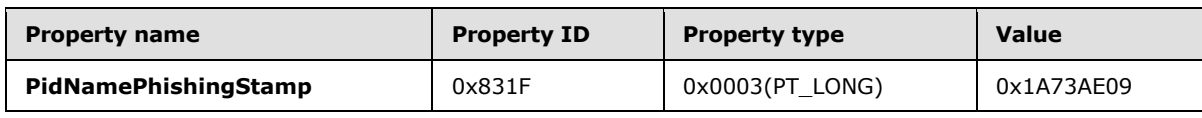

*[MS-OXPHISH] — v20140130 Phishing Warning Protocol* 

*Copyright © 2014 Microsoft Corporation.* 

The client then uses the **RopSaveChangesMessage** ROP [\(\[MS-OXCROPS\]](%5bMS-OXCROPS%5d.pdf) section 2.2.6.3) to commit the properties to the server.

*[MS-OXPHISH] — v20140130 Phishing Warning Protocol* 

*Copyright © 2014 Microsoft Corporation.* 

*Release: February 10, 2014*

*13 / 18*

## <span id="page-13-0"></span>**5 Security**

## <span id="page-13-1"></span>**5.1 Security Considerations for Implementers**

<span id="page-13-3"></span>When the message is delivered, the presence of the PidNamePhishingStamp property (MS-[OXPROPS\]](%5bMS-OXPROPS%5d.pdf) section 2.461) with a successful match of the **STAMP** field, as specified in section  $2.2.1.1$ , signals the client that the message has already been evaluated for phishing and does not have to be filtered again. Therefore, care has to be taken while setting the **PidNamePhishingStamp** property on the message, and all precautions for evaluation of the fifth value of **PidTagAdditionalRenEntryIds** [\(\[MS-OXPROPS\]](%5bMS-OXPROPS%5d.pdf) section 2.500) have to be followed (as described in [\[MS-OXCMSG\]\)](%5bMS-OXCMSG%5d.pdf).

#### <span id="page-13-2"></span>**5.2 Index of Security Parameters**

<span id="page-13-4"></span>None.

*[MS-OXPHISH] — v20140130 Phishing Warning Protocol* 

*Copyright © 2014 Microsoft Corporation.* 

## <span id="page-14-0"></span>**6 Appendix A: Product Behavior**

<span id="page-14-1"></span>The information in this specification is applicable to the following Microsoft products or supplemental software. References to product versions include released service packs:

- **Microsoft Exchange Server 2007**
- **Microsoft Exchange Server 2010**
- **Microsoft Exchange Server 2013**
- Microsoft Office Outlook 2007
- Microsoft Outlook 2010
- **Microsoft Outlook 2013**

Exceptions, if any, are noted below. If a service pack or Quick Fix Engineering (QFE) number appears with the product version, behavior changed in that service pack or QFE. The new behavior also applies to subsequent service packs of the product unless otherwise specified. If a product edition appears with the product version, behavior is different in that product edition.

Unless otherwise specified, any statement of optional behavior in this specification that is prescribed using the terms SHOULD or SHOULD NOT implies product behavior in accordance with the SHOULD or SHOULD NOT prescription. Unless otherwise specified, the term MAY implies that the product does not follow the prescription.

*[MS-OXPHISH] — v20140130 Phishing Warning Protocol* 

*Copyright © 2014 Microsoft Corporation.* 

## <span id="page-15-0"></span>**7 Change Tracking**

<span id="page-15-1"></span>No table of changes is available. The document is either new or has had no changes since its last release.

*[MS-OXPHISH] — v20140130 Phishing Warning Protocol* 

*Copyright © 2014 Microsoft Corporation.* 

## <span id="page-16-0"></span>**8 Index**

#### **A**

Abstract data model [client](#page-8-9) 9 [Applicability](#page-5-6) 6

#### **C**

[Capability negotiation](#page-5-7) 6 [Change tracking](#page-15-1) 16 Client [abstract data model](#page-8-9) 9 [initialization](#page-8-10) 9 [message processing](#page-9-3) 10 [other local events](#page-9-4) 10 [overview](#page-8-11) 9 [sequencing rules](#page-9-3) 10 [timer events](#page-9-5) 10 [timers](#page-8-12) 9 Client - higher layer triggered events [client receives a new message](#page-8-13) 9 [end user opens a message](#page-8-8) 9

#### **D**

Data model - abstract [client](#page-8-9) 9

#### **E**

Evaluating the PidNamePhishingStamp property example [no PidNamePhishingStamp property](#page-10-7) 11 [overview](#page-10-8) 11 [phishing message functionality enabled by the](#page-11-2)  [user](#page-11-2) 12 [phishing message functionality not enabled by](#page-10-9)  [the user](#page-10-9) 11 [PidNamePhishingStamp property mismatch](#page-10-10) 11 [PidTagJunkPhishingEnableLinks property set to](#page-10-11)  [true](#page-10-11) 11 [sample properties on a phishing message](#page-11-3) 12 Examples evaluating the PidNamePhishingStamp property [no PidNamePhishingStamp property](#page-10-7) 11 [overview](#page-10-8) 11 [phishing message functionality enabled by the](#page-11-2)  [user](#page-11-2) 12 [phishing message functionality not enabled by](#page-10-9)  [the user](#page-10-9) 11 [PidNamePhishingStamp property mismatch](#page-10-10) 11 [PidTagJunkPhishingEnableLinks property set to](#page-10-11)  [true](#page-10-11) 11 sample properties [on a phishing message](#page-11-3) 12 [setting the PidNamePhishingStamp property](#page-10-12) 11

#### **F**

Fields - [vendor-extensible](#page-6-2) 7

### **G**

[Glossary](#page-4-4) 5

#### **H**

Higher-layer triggered events [client receives a new message](#page-8-13) 9 [end user opens a message](#page-8-8) 9

#### **I**

Implementer - [security considerations](#page-13-3) 14 [Index of security parameters](#page-13-4) 14 [Informative references](#page-5-8) 6 Initialization [client](#page-8-10) 9 [Introduction](#page-4-5) 5

#### **M**

Message processing [client](#page-9-3) 10 Messages [Phishing Warning Protocol Properties](#page-7-6) 8 [transport](#page-7-7) 8

#### **N**

[Normative references](#page-4-6) 5

#### **O**

Other local events [client](#page-9-4) 10 [Overview \(synopsis\)](#page-5-9) 6

#### **P**

Parameters - [security index](#page-13-4) 14 [Phishing Warning Protocol Properties message](#page-7-6) 8 [PidNamePhishingStamp property](#page-7-5) 8 [Preconditions](#page-5-10) 6 [Prerequisites](#page-5-10) 6 [Product behavior](#page-14-1) 15 Properties - [PidNamePhishingStamp](#page-7-5) 8

#### **R**

[References](#page-4-7) 5 [informative](#page-5-8) 6 [normative](#page-4-6) 5 [Relationship to other protocols](#page-5-11) 6

## **S**

**Security** [implementer considerations](#page-13-3) 14

*[MS-OXPHISH] — v20140130 Phishing Warning Protocol* 

*Copyright © 2014 Microsoft Corporation.* 

[parameter index](#page-13-4) 14 Sequencing rules [client](#page-9-3) 10 Setting the PidNamePhishingStamp property [example](#page-10-12) 11 [Standards assignments](#page-6-3) 7

#### **T**

Timer events [client](#page-9-5) 10 **Timers** [client](#page-8-12) 9 [Tracking changes](#page-15-1) 16 [Transport](#page-7-7) 8 Triggered events - client [client receives a new message](#page-8-13) 9 [end user opens a message](#page-8-8) 9

#### **V**

[Vendor-extensible fields](#page-6-2) 7 [Versioning](#page-5-7) 6

*[MS-OXPHISH] — v20140130 Phishing Warning Protocol* 

*Copyright © 2014 Microsoft Corporation.*